**Ministerstwo Sprawiedliwości - Specyfikacja Istotnych Warunków Zamówienia Znak sprawy: BDG-II-3820-29/10**

## **FORMULARZ OFERTOWY**

**Załącznik nr 7 do SIWZ** 

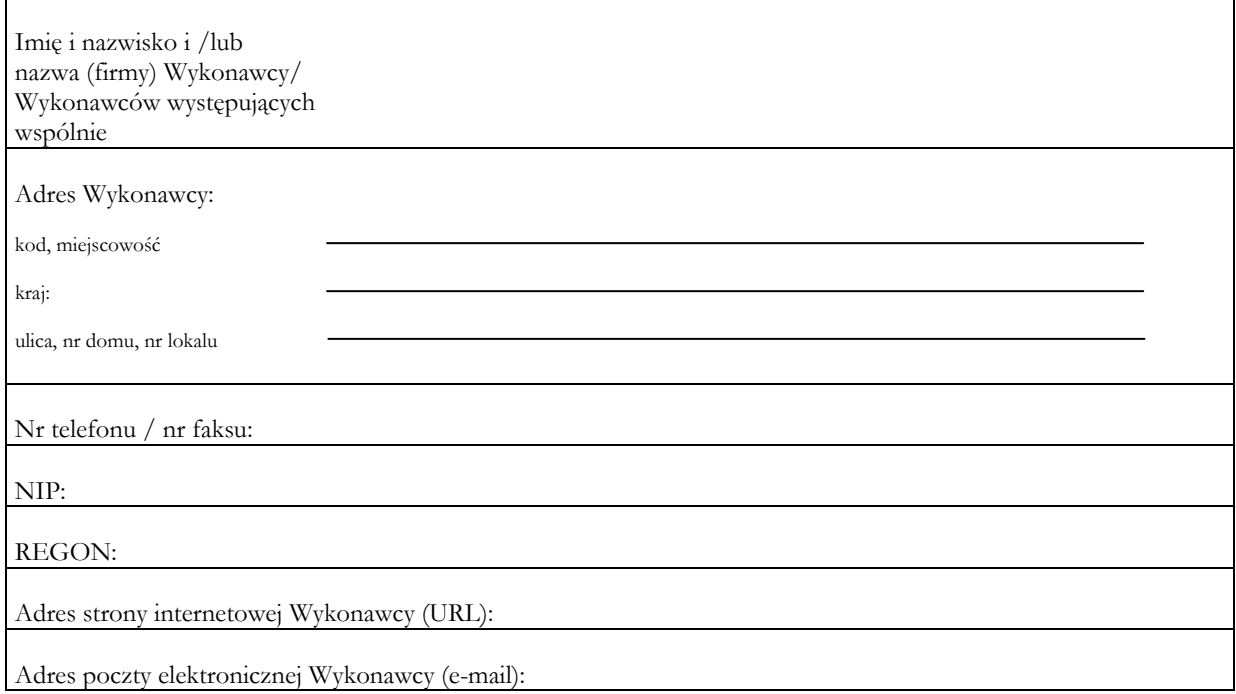

# **Ministerstwo Sprawiedliwości Al. Ujazdowskie 11 00-950 Warszawa**

# **OFERTA**

Odpowiadając na publiczne ogłoszenie o zamówieniu w postępowaniu o udzielenie zamówienia publicznego prowadzonym w trybie przetargu nieograniczonego na "**Dostawę sprzętu komputerowego**" oferujemy wykonanie przedmiotu zamówienia, zgodnie z warunkami i wymogami zawartymi w SIWZ za cenę oferty za:

#### • **część I przedmiotu zamówienia (stacje robocze, monitory):**

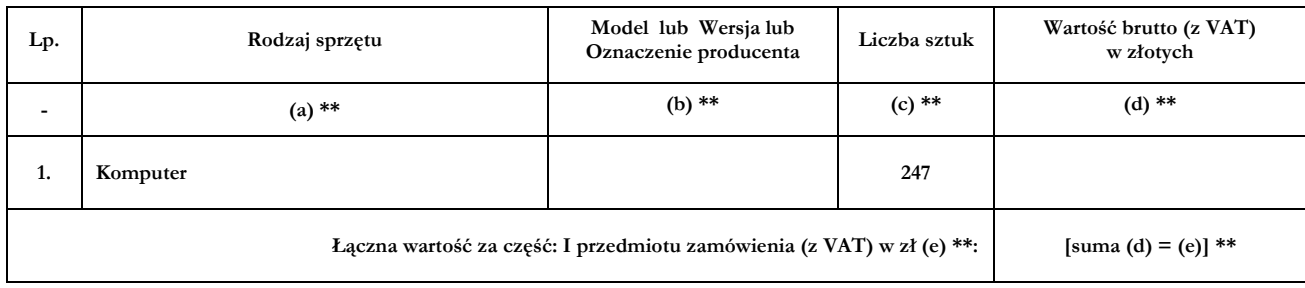

**Ministerstwo Sprawiedliwości - Specyfikacja Istotnych Warunków Zamówienia Znak sprawy: BDG-II-3820-29/10**

### **FORMULARZ OFERTOWY**

- 1. Oświadczamy, że:
	- 1.1. akceptujemy termin wykonania zamówienia określony w SIWZ;
	- 1.2. akceptujemy warunki płatności za zrealizowanie przedmiotu zamówienia określone w SIWZ;
	- 1.3. akceptujemy warunki gwarancji na prawidłowe działanie dostarczonego przedmiotu zamówienia określone w SIWZ;
	- 1.4. wykonanie niżej wskazanych części zamówienia Wykonawca powierzy podwykonawcom: *(jeżeli dotyczy)\** 1.4.1. ……………………;
		- 1.4.2. …………………….;
		- 1.4.3. ……………………..
	- 1.5. wadium w kwocie …………. zł (słownie: ……………………………………złotych) zostało wniesione w dniu ……………… w formie ………………………………… Wadium należy zwrócić na rachunek bankowy Wykonawcy nr ……………………………

#### • **część II przedmiotu zamówienia (serwery):**

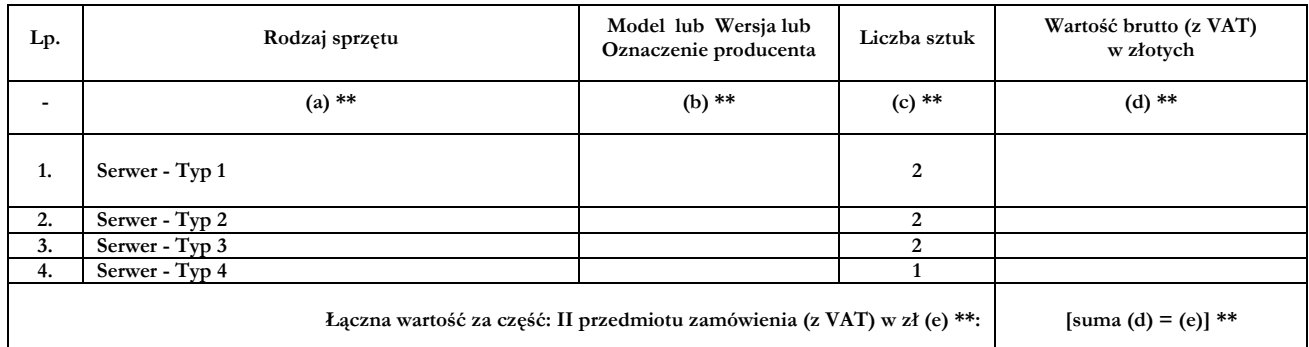

#### 2. Oświadczamy, że:

- 2.1. akceptujemy termin wykonania zamówienia określony w SIWZ;
- 2.2. akceptujemy warunki płatności za zrealizowanie przedmiotu zamówienia określone w SIWZ;
- 2.3. akceptujemy warunki gwarancji na prawidłowe działanie dostarczonego przedmiotu zamówienia określone w SIWZ;
- 2.4. wykonanie niżej wskazanych części zamówienia Wykonawca powierzy podwykonawcom: *(jeżeli dotyczy)\**
	- 2.4.1. ……………………;
	- 2.4.2. …………………….;
	- 2.4.3. ……………………..
- 2.5. wadium w kwocie …………. zł (słownie: ……………………………………złotych) zostało wniesione w dniu ……………… w formie ………………………………… Wadium należy zwrócić na rachunek bankowy Wykonawcy nr ……………………………

## **FORMULARZ OFERTOWY**

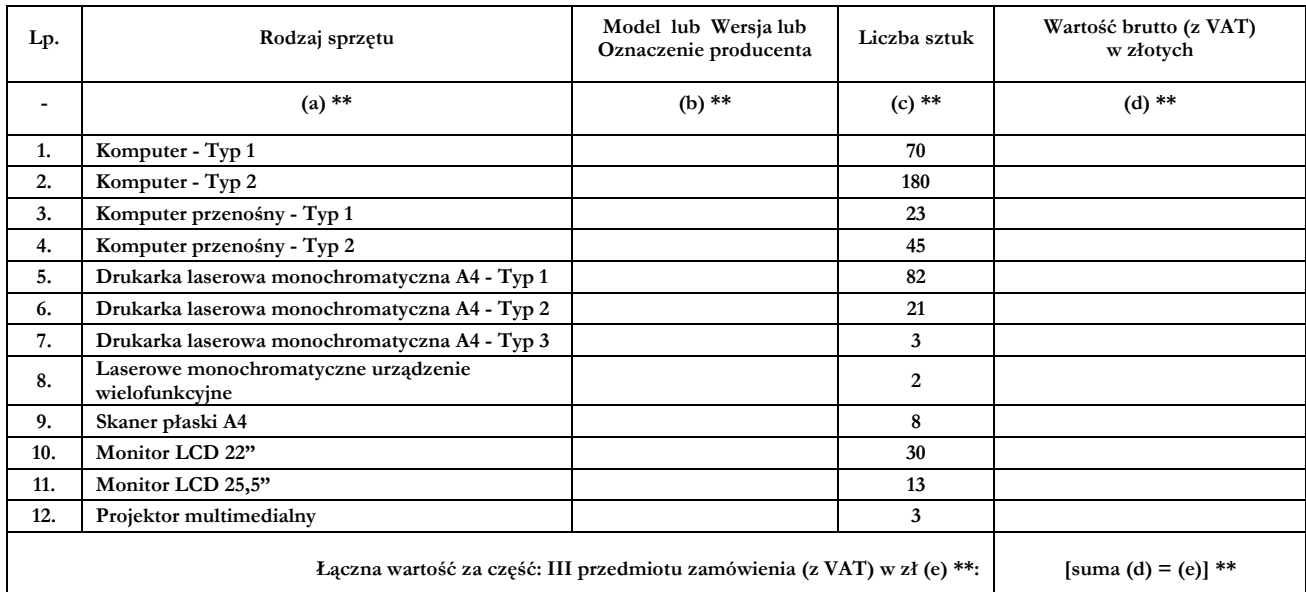

#### • **część III przedmiotu zamówienia (różny sprzęt komputerowy):**

- 3. Oświadczamy, że:
	- 3.1. akceptujemy termin wykonania zamówienia określony w SIWZ;
	- 3.2. akceptujemy warunki płatności za zrealizowanie przedmiotu zamówienia określone w SIWZ;
	- 3.3. akceptujemy warunki gwarancji na prawidłowe działanie dostarczonego przedmiotu zamówienia określone w SIWZ;
	- 3.4. wykonanie niżej wskazanych części zamówienia Wykonawca powierzy podwykonawcom: *(jeżeli dotyczy)\** 3.4.1. ……………………; 3.4.2. …………………….; 3.4.3. …………………….. 3.5. wadium w kwocie …………. zł (słownie: ……………………………………złotych)
	- zostało wniesione w dniu ……………… w formie ………………………………… Wadium należy zwrócić na rachunek bankowy Wykonawcy nr ……………………………
- 4. Załącznikami do niniejszej oferty są:

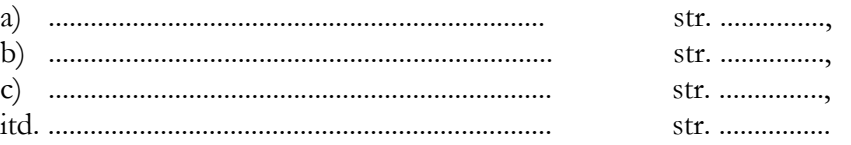

**Ministerstwo Sprawiedliwości - Specyfikacja Istotnych Warunków Zamówienia Znak sprawy: BDG-II-3820-29/10**

### **FORMULARZ OFERTOWY**

5. Oferta została złożona na .......... (*proszę wpisać liczbę stron*)\* kolejno zapisanych i ponumerowanych stronach.

Miejscowość Data Podpis(-y) osoby(osób) wskazanej(-ych)

............................, dnia, ............................. ...................................................................................

w dokumencie uprawniającym do występowania w obrocie prawnym lub posiadającej(-ych) pełnomocnictwo(-a).\* (Zalecany czytelny podpis(-y) lub podpis(-y) i pieczątka(-i) z imieniem i nazwiskiem).\*

*\* - Uwagi Zamawiającego.* 

*\*\* - Cenę oferty za* **część I, II, III przedmiotu zamówienia** *Wykonawca zobowiązany jest obliczyć zgodnie z Formularzem ofertowym o nazwie "OFERTA" - Załącznikiem nr 7 do SIWZ, w następujący sposób: a. wstawić rodzaj sprzętu (a);* 

- 
- *b. wstawić model lub wersję lub oznaczenie producenta (b);*
- *c. wstawić liczbę sztuk poszczególnych rodzajów sprzętu (c); d. obliczyć i wstawić wartości brutto (z VAT) w złotych wszystkich sztuk (c) dla każdego rodzaju*
- *sprzętu (d); e. zsumować wartości brutto (z VAT) w złotych (e) wszystkich wartości brutto (z VAT) w złotych dla każdego rodzaju sprzętu (d), podając łączną wartość brutto (z VAT) w złotych dla każdej części przedmiotu zamówinia [suma (d) = (e)].*

*Ceną oferty w danej części przedmiotu zamówienia jest (e), tj. suma wartości brutto (z VAT) w złotych wszystkich wartości brutto (z VAT) w złotych dla każdego rodzaju sprzętu (e) dostarczonego w ramach danej części przedmiotu zamówienia.*